# Ciencia y tecnología del medio ambiente

# Ejercicios de examen Ingeniería agrónoma grado en hortofruticultura y jardinería

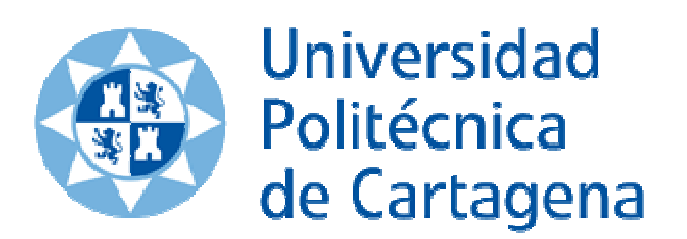

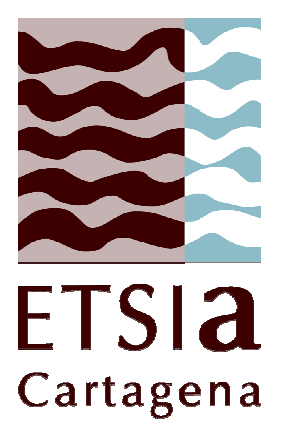

Jorge Cerezo Martínez

# 1. Problema de evaluación de impacto ambiental

Se quiere evaluar el impacto ambiental producido sobre la calidad físico-química del agua marina en una superficie de 108,1 ha, debido a los sólidos en suspensión originados por las acciones de dragado, relleno y vertidos al mar de material para asentamientos del terreno de un proyecto.

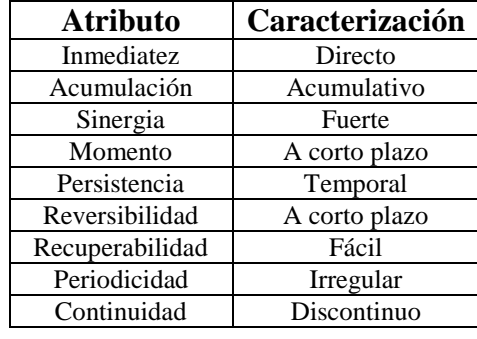

La caracterización del impacto es la que se muestra a continuación.

Fórmula para el cálculo de la incidencia

$$
I = \text{Inm} + 3A + 3S + M + 3P + 3R + 3Rc + Pr + C
$$

Incidencia estandarizada

$$
I_s = \frac{I - I_{min}}{I_{max} - I_{min}}
$$

El indicador que se ha elegido para determinar la magnitud, valora la superficie del ámbito de estudio bajo la que se produce afección, ponderándola según la densidad de material en suspensión. La expresión matemática que representa este indicador es:

$$
I = \frac{\sum_{1}^{n} S_i \cdot C_i}{S_{total}}
$$

Donde:

 $S_i$  es la superficie con afección i

C<sup>i</sup> es la calidad por sólidos en suspensión de i

En esta expresión, el coeficiente de calidad por sólidos en suspensión, sigue la siguiente función:

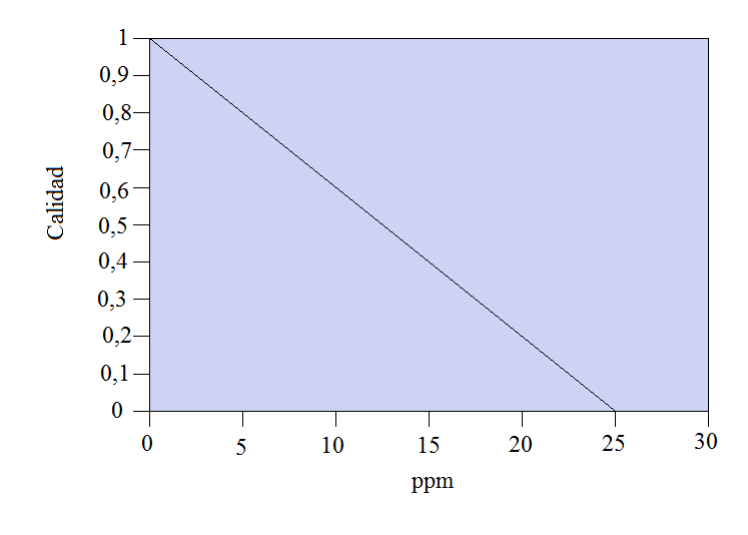

#### Calidad por partículas en suspensión

#### **Características de la situación sin proyecto:**

Se han obtenido tres zonas diferentes según las concentraciones encontradas

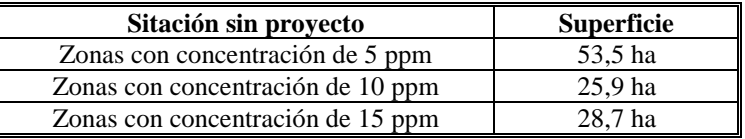

#### **Características de la situación con proyecto**

 Para la situación con proyecto se han obtenido cuatro zonas diferentes según las concentraciones medidas predichas

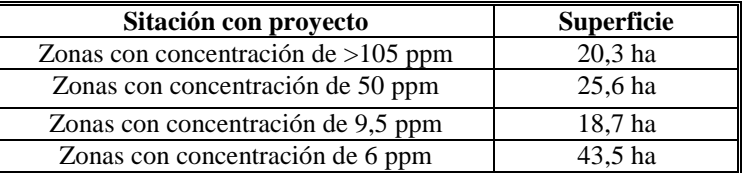

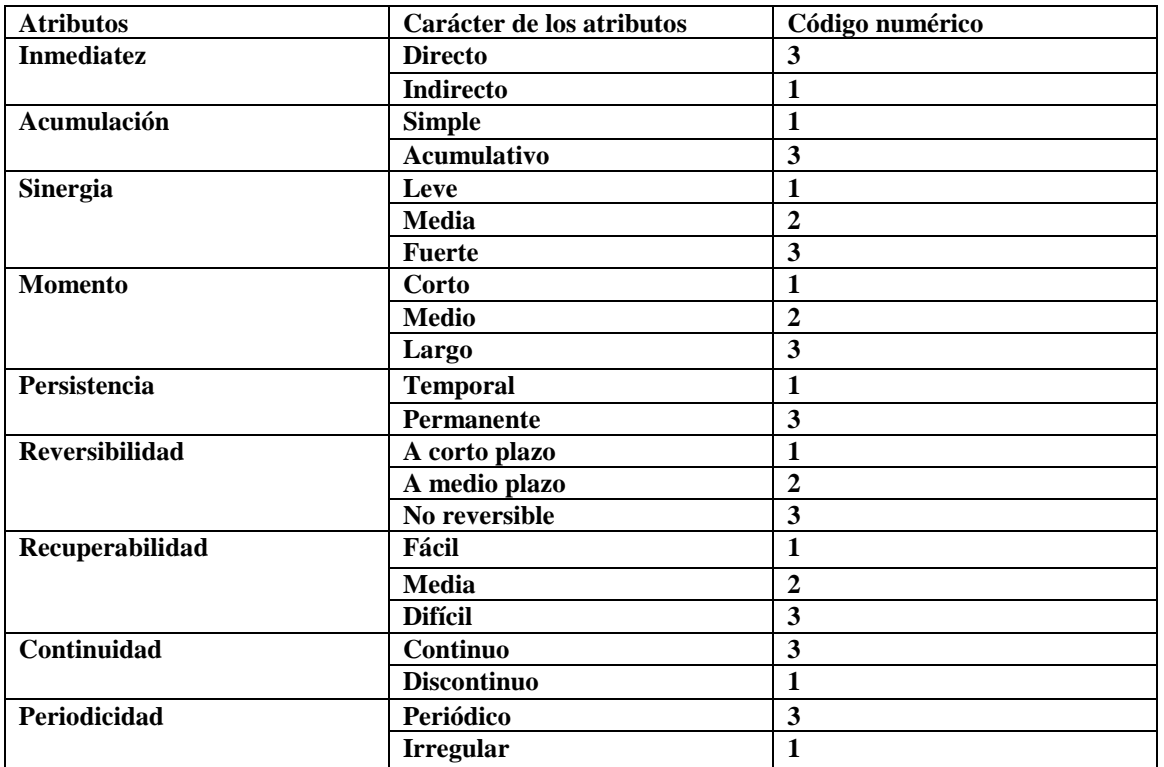

#### **Códigos numéricos asignados a los atributos para determinar el índice de incidencia**

# **Se pide**

- Calcular el valor de impacto ambiental
- Clasificar el impacto según establece el Reglamento y explicar qué representa cada término
- Si la máxima concentración que establece la legislación es de 120 ppm, se precisaría adoptar alguna medida correctora. En caso afirmativo ¿De qué tipo sería?

#### **1. Calculamos el valor de impacto ambiental dado:**

Observamos la tabla de caracterización del impacto y nos referimos a dicha tabla al catálogo de códigos numéricos asignados a los atributos para determinar el índice de incidencia

$$
I = \text{Inm} + 3A + 3S + M + 3P + 3R + 3R + Pr + C \rightarrow
$$
  

$$
\rightarrow I = 3 + 3 \cdot 3 + 3 \cdot 3 + 3 + 3 \cdot 1 + 3 \cdot 1 + 3 \cdot 1 + 1 + 1 = 35
$$

Se realiza el I<sub>min</sub> que es con todos los valores en su rango menor

$$
I_{min} = 1 + 3 \cdot 1 + 3 \cdot 1 + 1 + 3 \cdot 1 + 3 \cdot 1 + 3 \cdot 1 + 1 + 1 = 19
$$

Se realiza el I<sub>máx</sub> que es con todos los valores en su rango mayor

$$
I_{\text{max}} = 3 + 3 \cdot 3 + 3 \cdot 3 + 3 + 3 \cdot 3 + 3 \cdot 3 + 3 \cdot 3 + 3 + 3 + 3 = 57
$$

Realizamos la incidencia estandarizada

$$
I_s = \frac{I - I_{min}}{I_{max} - I_{min}} = \frac{35 - 19}{57 - 19} = 0.421
$$

#### **2. Tipificamos**

$$
M = I_{\rm sin} - I_{\rm con}
$$

Por medio de:

$$
I = \frac{\sum_{i=1}^{n} S_i \cdot C_i}{S_{total}}
$$

Sin proyecto

$$
I_{\text{sin}} = \frac{\sum_{1}^{n} S_{i} \cdot C_{i}}{S_{\text{total}}} \rightarrow \frac{53,5 \cdot 0,8 + 25,9 \cdot 0,6 + 28,7 \cdot 0,4}{53,5 + 25,9 + 28,7} \rightarrow \frac{42,8 \cdot 15,54 + 11,48}{108,1} = 0,646
$$

• Con proyecto

$$
I_{con} = \frac{\sum_{1}^{n} S_{i} \cdot C_{i}}{S_{total}} \rightarrow \frac{20,3 \cdot 0 + 25,6 \cdot 0 + 18,7 \cdot 0,62 + 43,5 \cdot 0,72}{20,3 + 25,6 + 18,7 + 43,5} = \frac{42,91}{108,1} = 0,397
$$

Por tanto

$$
M = 0,397 - 0,646 = -0,249
$$

Calculando la magnitud, y la incidencia, podemos calcular el valor del impacto ambiental

$$
V = M \cdot I \rightarrow V_{IA} = -0.249 \cdot 0.421 = -0.105
$$

**3. Clasificación Del impacto según establece el reglamento y explicar que representa cada término** 

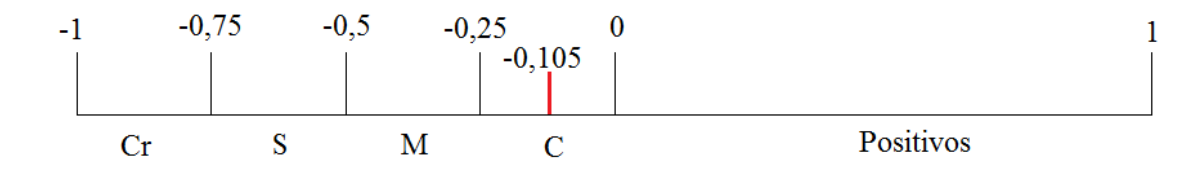

Lo clasificamos como compatible. Según el reglamento establece la siguiente nomenclatura

- **Compatibles**: Recuperación inmediata tras el cese de la actividad, no son necesarias medidas correctoras.
- **Moderados**: Recuperación que requiere tiempo pero no medidas correctoras
- **Severos**: Precisa de medias correctoras y recuperación dilatada
- **Críticos**: Magnitud superior al umbrual aceptable. Pérdida permanente de calidad, sin posibilidad de recuperación, incluso con la adopción de medidas correctoras.

Los términos de valoración ambiental son:

- I: Incidencia, severidad y forma de alteración
- M: Magnitud, cantidad y calidad del factor modificado

Caracterización de impactos:

- **Signo**: Positivo o negativo, se refiere a la consideración de benéfico o perjudicial
- **Inmediatez**: Directo o indirecto: Directo o primario, cuando tienen repercusión inmediata en algún factor ambiental, mientras el indirecto o secundario es el que deriva de un efecto primario.
- **Acumulación**: Simple o acumulativo. Efecto simple cuando se manifiesta en un solo componente ambiental y no induce efectos secundarios ni acumulativos ni sinérgicos. Efecto acumulativo es el que incrementa progresivamente su gravedad cuando se prolonga la acción que lo genera
- **Sinergia**: Sinérgico o no sinérgico. Reforzamiento de efectos simples. Cuando la coexistencia de varios efectos simples supone un efecto mayor que la suma simple.
- **Momento en que se produce**: Manifiesta en un ciclo anual, antes de cinco años o en un periodo mayor respectivamente.
- **Persistencia**: Efecto permanente supone una alteración de duración indefinida, mientras el temporal permanece un tiempo determinado
- **Reversibilidad**: Puede ser asimilado por los procesos naturales o no después de un largo periodo de tiempo
- **Recuperabilidad**: Puede eliminarse o reemplazarse por la acción natural o humana
- **Periodicidad**: Se manifiesta de forma cíclica o recurrente, o de forma impredecible
- 4. No se precisará tomar ninguna medida correctora, pues los máximos están en 105 ppm. En caso afirmativo se adoptaran medidas preventivas para no llegar al límite

# 2. Problema de fangos

Una industria agroalimentaria dedicada a la elaboración de conservas vegetales genera un agua residual con la composición media que se presenta en la tabla 1. La empresa, vierte al alcantarillado, con lo que los límites de vertido que ha de respetar son los recogidos en el Decreto 16/1999, y que se presentan en la tabla 2. Se pide diseñar un decantador primario circular (altura, diámetro, carga sobre vertedero perimetral, volumen de fangos a extraer diario), que permita cumplir con los límites de vertido en cuanto a sólidos en suspensión. Los datos de caudales del afluente son los siguientes:  $Q_{\text{med}} = 170 \text{ m}^3/\text{h}$  y  $Q_{\text{max}} = 380 \text{ m}^3/h$ . Densidad de fango: 1 y concentraciones de sólidos en el fango a extraer 3%.

Parámetros de diseño

$$
V_{asc} \le \frac{Q}{A_h}; TRH = \frac{V}{Q}
$$

Tabla 1. Composición media del agua residual

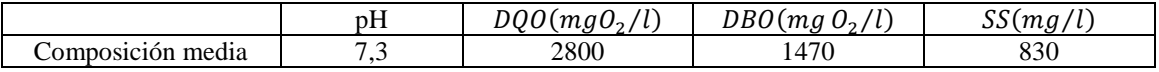

Tabla 2. Límites de vertido al alcantarillado

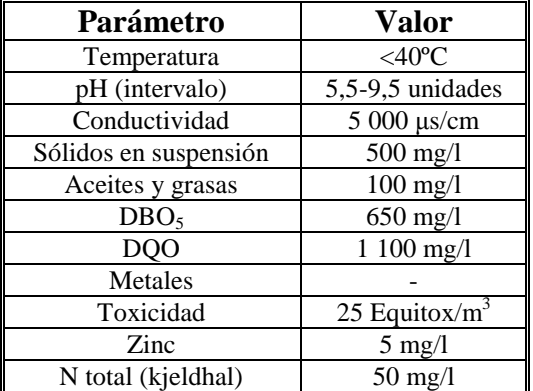

Parámetros de diseño de los decantadores primarios circulares de flujo vertical

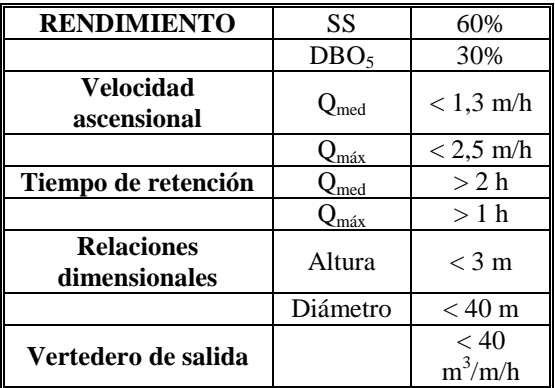

¿Si la concentración inicial de SS en el agua residual fuera de 1500 mg/l, se cumpliría el límite de vertido con el decantador elegido? Justifique la respuesta, aportando posibles soluciones.

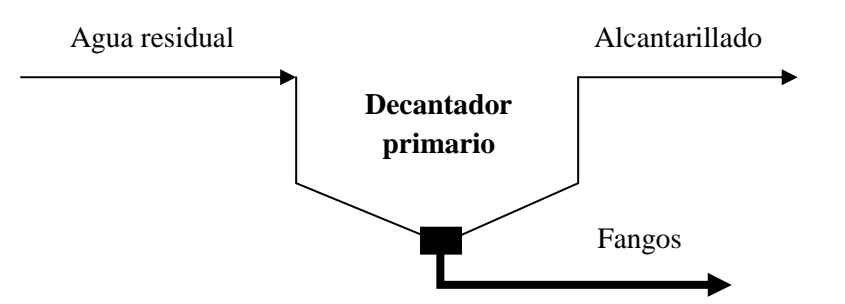

- 1. Observamos si los parámetros de depuración del decantador cumple con los límites del alcantarillado
- Sólidos en suspensión

$$
SS_{\text{entrada}} \cdot (1 - \text{Rdto}) \rightarrow 830 \cdot 0.4 = 332 \text{ mg/l}
$$

$$
332 < 500
$$

Cumple lo permitido conforme a sólidos en suspensión

2. Calculamos el área y THR

$$
V_{\text{asc}} = \frac{Q}{A_{\text{h}}} \begin{cases} Q_{\text{med}} \rightarrow A_{\text{h}} = \frac{170}{1.3} = 130.7 \text{ m}^2 \\ Q_{\text{max}} \rightarrow A_{\text{h}} = \frac{380}{2.5} = 152 \text{ m}^2 \end{cases}
$$

$$
\text{THR} = \frac{V}{Q} \{ Q_{\text{med}} \rightarrow V = Q_{\text{med}} \cdot \text{TRH}_{\text{med}} = 170 \cdot 2 = 340 \text{m}^3
$$

$$
Q_{\text{max}} \rightarrow V = Q_{\text{max}} \cdot \text{TRH}_{\text{max}} = 380 \cdot 1 = 380 \text{m}^3
$$

3. Calculamos la altura y elegimos el caso más desfavorable

$$
V = Ah \cdot H \rightarrow H = \frac{V}{Ah} \rightarrow \frac{380 \text{ m}^3}{152 \text{ m}^2} \rightarrow 2.5 \text{m}
$$

Se compara con los parámetros de diseño

 $2,5 < 3$ 

Entonces es correcto y cumple con lo permitido

4. Queremos calcular el diámetro

$$
A_h=\pi\cdot\frac{D^2}{4}\rightarrow \text{\O}=\sqrt{\frac{4\cdot A_h}{\pi}}\rightarrow \text{\O}=\sqrt{\frac{4\cdot 152}{\pi}}\rightarrow 13{,}91\text{ m}\cong 14\text{ m}
$$

5. Agua sobre el vertedero

$$
\text{C}\mathbb{Z}\text{rg}\mathbb{Z} = \frac{Q_{\text{max}}}{2\pi r} \xrightarrow{\text{2}\pi r = \pi D} \frac{380}{\pi \cdot 14} = 8,64 \text{ m}^3/\text{h}
$$

Comprobamos con el catálogo

$$
8.64<40
$$

Cumple lo permitido

6. Producción de fangos diario

 $P_{\text{fangos}} = Q_{\text{med}} \cdot \text{SS} \cdot \text{Rdt} = 170 \text{ m}^3/\text{h} \cdot 24 \text{ h/di}$ <sup> $\text{m} \cdot 830 \text{ mg/l} \cdot 0.6 \cdot 10^3 \text{ l/m}^3 \cdot 1 \text{ kg} / 10^6 \text{mg} \rightarrow$ </sup>

 $\rightarrow$  2031,84 kg/di<sup>2</sup> de f<sup>2</sup>ngo

7. Producción de Kg de sólidos

Fango = 
$$
3\%SS + 97\%H_2O
$$

 $2031,84 \text{ kg/dia} \rightarrow 100\% \rightarrow 2031,84 \cdot 0,03 = 61 \text{ Kg/dia}$ <br>x  $\rightarrow 3\%SS$   $\rightarrow 2031,84 \cdot 0,03 = 61 \text{ Kg/dia}$ 

8. Se realizan purgas cada 30' ¿Cuánto se saca de cada purga?

$$
V_{\text{purga}} = \frac{61}{48 \,\text{purga/dia}} = 1.27 \text{ m}^3/\text{purga}
$$

$$
Q_{\text{bomba}} = \frac{1,27 \text{ m}^3/\text{purga}}{3 \text{ min/purga}} \cdot \frac{60 \text{ min}}{1 \text{ h}} = 25.4 \text{ m}^3/\text{h}
$$

9. SS del agua residual 1500 mg/l

Las posibles soluciones son:

- Daño a corto plazo irreparable, pagar una compensatoria al ayuntamiento pertinente por el daño causado
- Aumentar el tiempo de retención para reducir la salida de sólidos en suspensión

# **Parámetros para problemas 3 y 4**

La carga másica se define como la masa de sustrato consumida por la masa de microorganismos existentes en el reactor por unidad de tiempo. Se suele expresar en kg de DBO/kg de SSVLM y día.

La carga volúmica, es la relación entre la masa de sustrato que entra en el reactor por unidad de tiempo y volumen de la cuba. Se expresa en kg de DBO<sub>5</sub> afluente por día y por m $^3$  de cuba.

- Producción de fango
- Necesidades y transferencia de oxígeno
- Necesidades de nutrientes
- Control de organismos filamentosos
- Características del efluente

La deducción de los principales parámetros de diseño de un sistema de fangos activos, se presenta en la siguiente tabla:

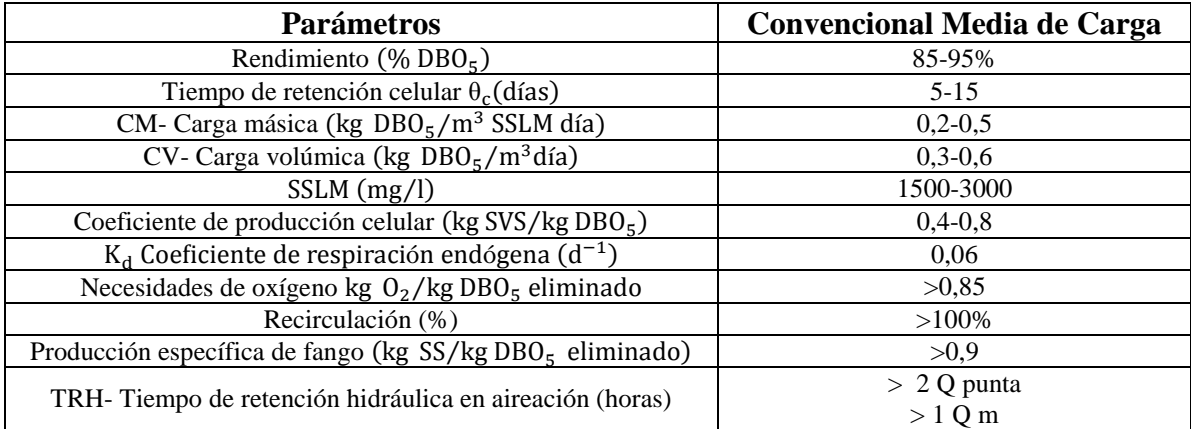

# 3. Problema de fangos activos

Diseñar un proceso de fangos activos para el agua procedente de un decantador primario que tiene una DBO<sub>5</sub> de 210 mg/l y [SS] = 140 mg/l. El caudal medio es de 150 m<sup>3</sup>/h y el caudal punta de 330 m<sup>3</sup>/h. El efluente para cumplir los límites de vertido tendrá que tener una  $DBO_5 \leq 25 mgO_2/l$ . Temperatura de agua constante a 20ºC. Determinar la geometría del reactor en función del sistema de aireación que se utilice (turbinas y difusores) y la producción de fangos.

Los datos que se adoptan para el funcionamiento del sistema son los siguientes:

 $X = 2000$  mg SSLM/l  $\theta_c = 10$  días  $X_r = 5000$  mg SSLM/l  $Y = 0.6$  kg SSV/kgDBO<sub>5</sub>  $K_d = 0.06 d^{-1}$  $N_cO^a{}_x \geq 0.85$  kg  $O_2$ /kg DBO<sub>5</sub> elimin $\mathbb{Z}$ d $\mathbb{Z}$  $p_f^a = 0.9$  kg SSV  $V_{\rm asc} = 1.5 \, {\rm m/h}$ 

Diseñar un decantador secundario para el tratamiento biológico de fangos activos anteriormente calculado

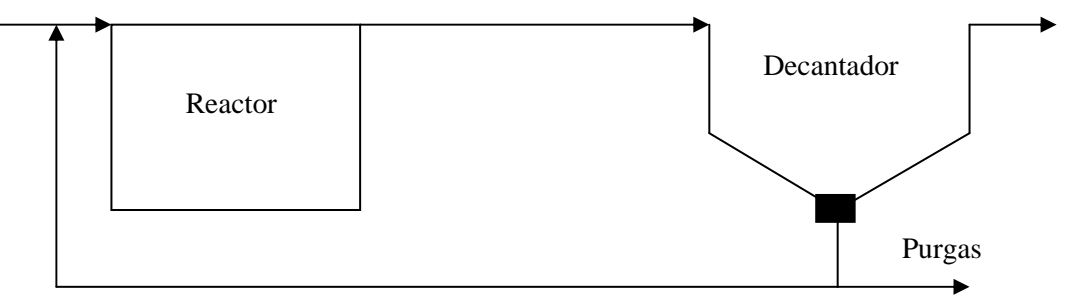

1. Calcular el volumen de aireación necesario

$$
V = \frac{Y \cdot Q(S_o - S_f) \cdot \theta_c}{X \cdot (1 + \theta_c \cdot k_d)} \rightarrow V = \frac{0.6 \cdot (210 - 25) \cdot 150 \cdot \frac{m^3}{h} \cdot \frac{24h}{1 \text{ di} \mathbb{Z}} \cdot 10 \text{ di} \mathbb{Zs}}{2000 \cdot (1 + 10 \cdot 0.6)} \approx 1249 \text{m}^3
$$

2. Calcula la carga máxima, utilizamos  $Q_{med}$  al ser la más desfavorable

$$
CM = \frac{Q(S_o - S_f)}{V \cdot X} \rightarrow \frac{150 \cdot \frac{m^3}{h} \cdot \frac{24h}{1 \text{ di} \mathbb{Z}} \cdot (210 - 25) \text{ mg/l}}{1249 \text{ m}^3 \cdot 2000 \text{ mg/l}} = 0.27 \text{ kg DBO}_5/\text{kg SSCM}
$$

0,5 > 0,27 > 0,2 Entra dentro de los parámetros correctos del convencional medio

3. Calculamos los tiempos de retención hidráulico para caudal medio y máximo

THR<sub>med</sub> =  $\frac{V}{Q}$  $\overline{Q_{\text{med}}} \rightarrow \text{THR}_{\text{med}} =$  $1249m<sup>3</sup>$  $\frac{150 \text{ m}^3/\text{h}}{150 \text{ m}^3/\text{h}}$   $\rightarrow$  8,3h  $>$  4 Entra dentro de los parámetros correctos THR<sub>máx</sub> =  $\frac{V}{Q}$  $\frac{1}{\mathbf{Q}_{\text{max}}}$   $\rightarrow$  THR<sub>máx</sub> = 1249m<sup>3</sup>  $\frac{330 \text{ m}^3/\text{h}}{330 \text{ m}^3/\text{h}}$   $\rightarrow$  3,8h  $>$  2 Entra dentro de los parámetros correctos

4. Calculamos el caudal de recirculación

$$
R = \frac{x}{x_r - x} \to \frac{2000}{5000 - 2000} = \frac{2}{3}
$$

Para caudal máximo

$$
Q_{\text{max}} \cdot R = \frac{2}{3} \cdot 330 = 220 \,\text{m}^3/\text{h}
$$

**Para caudal medio** 

$$
Q_{\text{med}} \cdot R = \frac{2}{3} \cdot 150 = 100 \,\text{m}^3/\text{h}
$$

5. Producción de fangos

$$
P_f = P_f^a \cdot Q(S_o - S_f) \to P_f = 0.9 \cdot 150 \text{ m}^3/\text{h} \cdot \frac{24 \text{h}}{1 \text{d} \text{i} \text{m}} \cdot (210 - 25) \text{mg } O_2 / l \cdot \frac{10^3 l}{1 \text{m}^3} \cdot \frac{1 \text{kg}}{10^6 \text{mg}} \to
$$
  

$$
\to P_f = 600 \text{ kg SS/di} \text{m}
$$

6. Producción de fangos

$$
P_f = Q_w \cdot X_r \to Q_w = \frac{P_f}{X_r} \to \frac{600 \text{ kg SS/di} \mathbb{Z}}{5000 \text{ mgSSL M/l}} \cdot \frac{1 \text{m}^3}{10^3 \text{l}} \cdot \frac{10^6 \text{mg}}{1 \text{kg}} = 120 \text{ m}^3/\text{g}
$$

7. Necesidades de oxígeno

$$
N_c O_x = N_c O_x^a \cdot Q(S_o - S_f) \to N_c O_x = 0.85 \text{kg } O_2 / l \cdot 150 \text{ m}^3 / h \cdot (210 - 25) \text{mg } O_2 / l \cdot \frac{10^3 l}{1 \text{m}^3} \cdot \frac{1 \text{kg}}{10^6 \text{mg}} \to 23.58 \text{ kg } O_2 / h
$$

8. Calcular la necesidad de oxígeno punta

Punta de carga,  $V_{\text{asc}} = 1.5 \text{ m/h}$ 

Puntos de caudal  $330/150 = 2.2$ 

Reducción  $\frac{x}{x_{r}-x} = \frac{2}{3}$ 

 $N_cO_{x \text{ punta}} = N_cO_x \cdot V_{\text{asc max}} \cdot P_{\text{de caudal}} \cdot R \rightarrow N_cO_{x \text{ punta}} = 23{,}58 \cdot 1{,}5 \cdot 2{,}2 \cdot \frac{2}{3} = 51{,}87 \text{kg }O_2/h$ 

9. Calculo de aireación por turbinas

El rendimiento de burbuja fina es del 12%

$$
kg O_2/h = \frac{51,87}{0,12} = 432,25 \text{ kgO}_2/h
$$

Caudal a suministrar de aire

$$
Q_{\text{aire}} = \frac{\text{kgO}_2/\text{h}}{0,286 \text{ kgO}_2/\text{m}^3/\text{Bire}} = 1586,83 \text{ m}^3/\text{h}
$$

Aire a aportar

# **Calcular el decantador secundario**

$$
Q_{r \text{ med}} = Q_{\text{med}} \cdot \frac{X}{X_r - X} = 150 \cdot \frac{2000}{5000 - 2000} = 250 \text{ m}^3/\text{h}
$$

$$
Q_{r \text{ m\'ax}} = Q_{\text{m\'ax}} \cdot \frac{X}{X_r - X} = 330 \cdot \frac{2000}{5000 - 2000} = 550 \text{ m}^3/\text{h}
$$

10. Calculamos el área y THR

$$
V_{\text{asc}} = \frac{Q_r + Q}{A_h} \begin{cases} Q_{r \text{ med}} + Q_{\text{med}} \rightarrow A_h = \frac{250}{0.8} = 312.5 \text{ m}^2 \\ Q_{r \text{ max}} + Q_{\text{max}} \rightarrow A_h = \frac{550}{1.5} = 458.33 \text{ m}^2 \end{cases}
$$

THR  $=\frac{V}{\Omega}$  $\frac{V}{Q}$ ( $\mathrm{Q_{med}} \rightarrow V = \mathrm{Q_{med}} \cdot \mathrm{TRH_{med}} = 250 \cdot 8.3 = 2075 \text{ m}^3 \ \mathrm{Q} \cdot \mathrm{Q_{max}} \rightarrow V = \mathrm{Q_{max}} \cdot \mathrm{TRH_{max}} = 550 \cdot 3.8 = 2090 \text{ m}^3$  $Q_{\text{max}} \to V = Q_{\text{max}} \cdot \text{TRH}_{\text{max}} = 550 \cdot 3.8 = 2090 \text{ m}^3$ 

11. Calculamos la altura y elegimos el caso más desfavorable

$$
V = A_h \cdot H \rightarrow H = \frac{V}{A_h} \rightarrow \frac{2090 \text{ m}^3}{458,33 \text{ m}^2} \rightarrow 4,56 \text{m}
$$

12. Queremos calcular el diámetro

$$
A_h = \pi \cdot \frac{D^2}{4} \to \emptyset = \sqrt{\frac{4 \cdot A_h}{\pi}} \to \emptyset = \sqrt{\frac{4 \cdot 458.33}{\pi}} \to 24.15 \text{ m}
$$

13. Agua sobre el vertedero

$$
\text{CTr}\,\text{g}\,\text{m} = \frac{Q_{\text{max}}}{2\pi r} \xrightarrow{\text{2m} = \pi D} \frac{550}{\pi \cdot 24,15} = 7,25 \, \text{m}^3/\text{h}
$$